**平安证券的科创板块怎么开通-平安证券 网上开户**

**「我们的** 

你打印的!要点:带上身份证+在交易时间

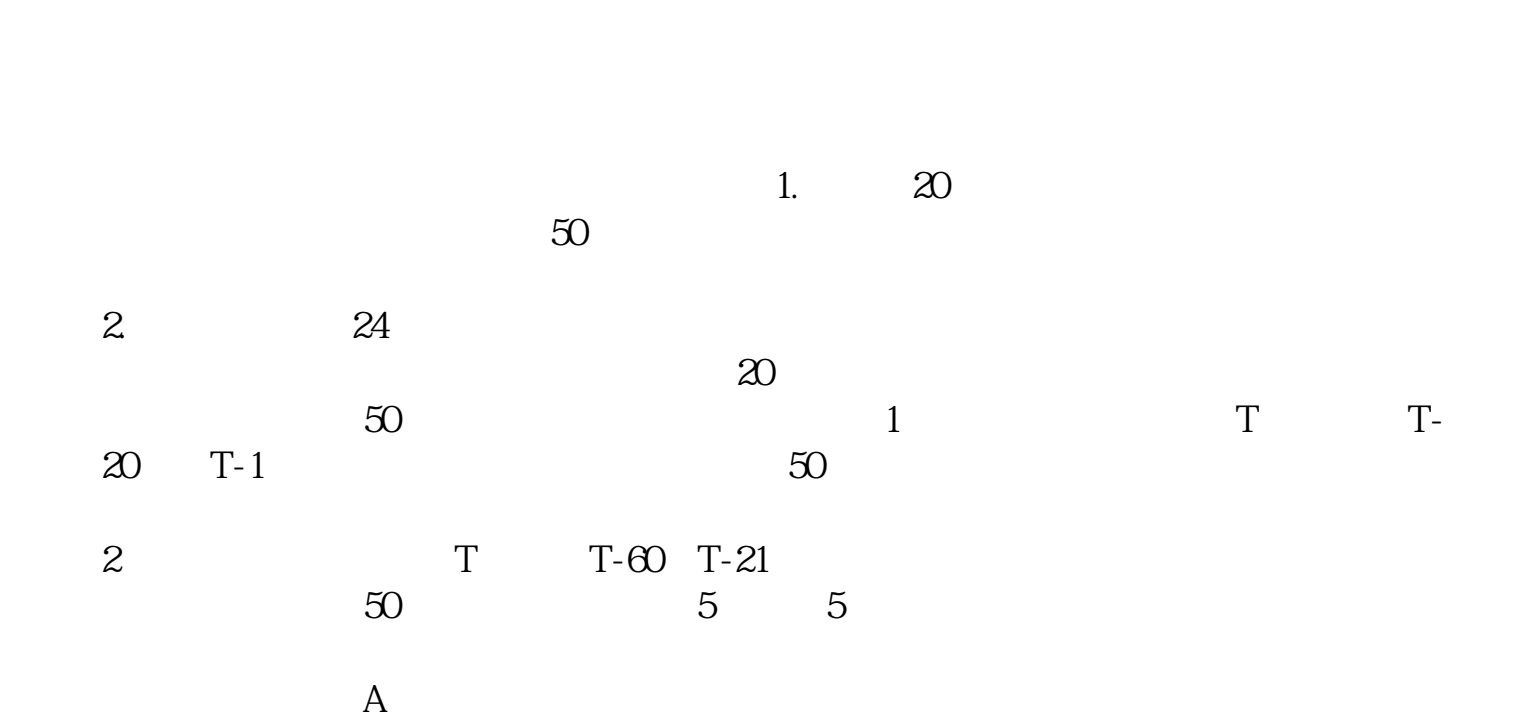

 $\alpha$  and  $\alpha$  is the contract of  $\alpha$  $\alpha$ 

 $\theta$ 

 $1$  $2$ 3、开通之前,你至少要开立股票账户并交易半年以上。 Market Second-board Main-Board Market

 $300$ 

GEM Growth Enterprises Market Board NASDAQ

 $2022$  4 20 5  $1$ 

参考资料来源: 百科-创业板

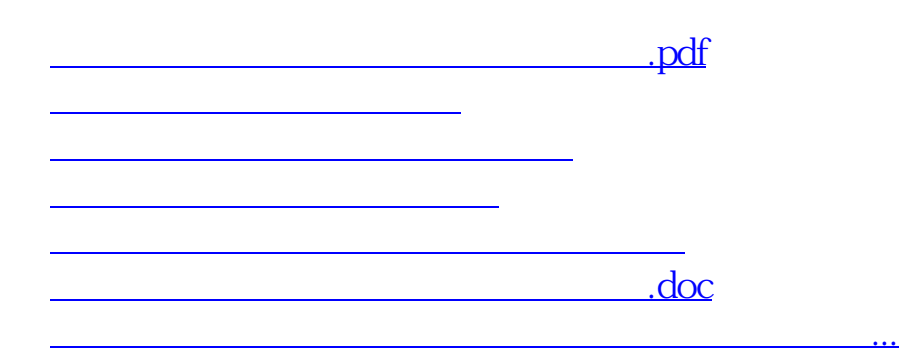

<https://www.gupiaozhishiba.com/subject/25140322.html>